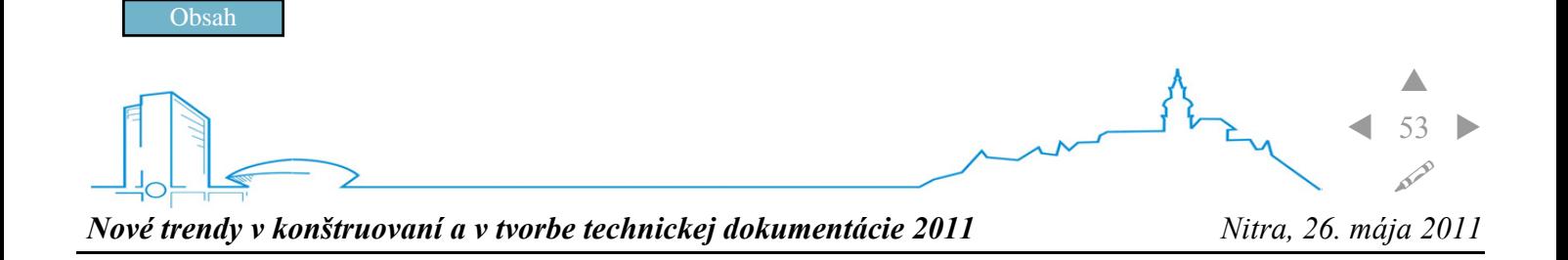

# **SIMULÁCIA PREVODOVKY VO VIRTUÁLNOM PROSTREDÍ GEAR-BOX SIMULATION IN VIRTUAL ENVIRONMENT**

#### **Imrich Vojtko, Marek Kočiško, Jaromír Murčinko, Petr Baron, Jozef Dobránsky**

#### **Abstract**

Article discusses the transmission using the modeling and simulation activities CORTONA in environment management and visualization software tool PROMOTIC.

**Key words:** simulation, gear-box, virtual

### **Úvod**

Virtuálna realita je v súčasnosti veľmi perspektívna a stále sa rozvíjajúca oblasť aplikácie výpočtovej techniky. Jej možnosti uplatnenia sa stále rozširujú. Umožňuje vytvárať a riadiť virtuálne objekty a tým do istej miery simulovať realitu. V oblasti konštrukcie a strojárenstva sa jej vlastnosti využívajú najmä v posledných rokoch. Súvisí to s rozvojom CAD/CAM/CAE a ich schopnosťami. Článok popisuje možnosti použitia virtuálnej reality pri diagnostike činnosti prevodovky. Poukazuje na schopnosti exportu objektov z CAD/CAM/CAE systémov do formátu .wrl a na ich ďalšie spracovanie v SCADA systéme Promotic. Ide najmä o možnosť rýchleho prezerania modelu, jeho manipuláciu, čí interaktívne prepojenie s reálnymi objektmi.

#### **Virtuálna realita**

Základom virtuálnej reality je snaha o čo najvernejšie zobrazenie priestorových modelov a scén, manipulácia s nimi, tvorba reálneho sveta, jeho určitej časti so všetkými svojimi zákonitosťami a pravidlami, pohyb v trojrozmernom priestore a to všetko v reálnom čase. Pritom sú využívané základné postupy z oblasti počítačovej grafiky. Tieto metódy bývajú umocňované pomocou použitia špeciálnych periférií, ktoré zaisťujú obrazovú, hmatovú, zvukovú a polohovú interakciu. Ide hlavne o špeciálne okuliare, prilby so zabudovanými displejmi a slúchadlami, snímače polohy, dátové rukavice alebo celé obleky, dotykové zariadenia, rôzne simulačné kabíny alebo pohybové zariadenia atď. Pomocou týchto zariadení je umocňovaný dojem reálneho sveta.

Programy z oblasti virtuálnej reality sa vyznačujú nasledujúcimi vlastnosťami:

- všetky deje sa uskutočňujú v reálnom čase, pokiaľ možno s okamžitou odozvou na akciu užívateľa,
- virtuálny svet a objekty v ňom umiestnené majú trojrozmerný charakter, alebo aspoň vytvárajú jeho dojem,
- užívateľovi je umožnené vstupovať do virtuálneho sveta a pohybovať sa v ňom po rozličných dráhach (chodí, lieta, skáče, rýchlo sa presúva na vopred definované miesto),
- virtuálny svet nie je statický, s jeho časťami môže užívateľ manipulovať. Taktiež virtuálne telesá sa

pohybujú po animačných krivkách, integrujú s užívateľom a aj medzi sebou navzájom.[1]

#### **Kontaktná adresa:**

doc. Ing. Imrich Vojtko, PhD., Ing. Marek Kočiško, PhD., Ing. Jaromír Murčinko, PhD., doc. Ing. Petr Baron, PhD., Ing. Jozef Dobránsky, PhD., TU Košice, FVT so sídlom v Prešove, Katedra výrobných technológií, Štúrova č. 31, 08001 Prešov, imrich.vojtko@tuke.sk.

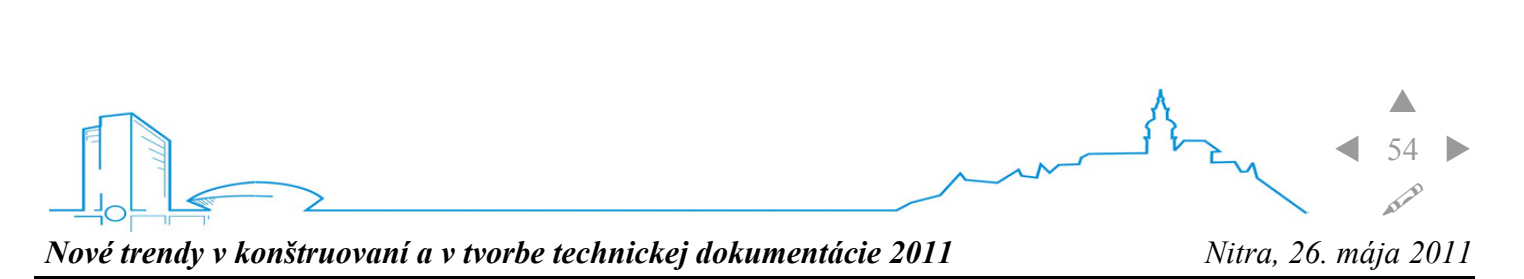

Virtuálna realita sa dá popísať viacerými rôznymi prostriedkami. Jedným z nich je jazyk VRML. Jazyk VRML definuje spôsob zápisu virtuálnych svetov do súboru textového tvaru. Je preto i formátom, predpisom pre zapisovanie informácií určitého typu. Môžeme ho prirovnať k formátom pre zápis obrázkov ako sú BMP, JPEG, GIF, PNG alebo k formátom pre zápis videa AVI, MPEG, ASF

#### **Simulácia prevodovky vo virtuálnom prostredí**

Na vytvorenie modelu prevodovky sme použili CAD/ CAM/CAE systém ProEngineer vo verzii Wildfire 5.0 .

Základným jadrom systému je *Pro/Engineer-Foundation* , ktorý obsahuje 3D parametrické obsahové modelovanie objemových a plochých súčiastok , tvorbu zostáv vrátane modelovania zvarencov. Obsahuje prostredie, ktoré umožňuje tvorbu asociatívnych kompletných výrobných výkresov a rozpisiek vrátane prevodníkov dát z a do priemyselných štandardov (IDES ,VDA , STEP CATIA, DWG). Súčasťou je aj fotorealistický renderig a export do virtuálneho prostredia.

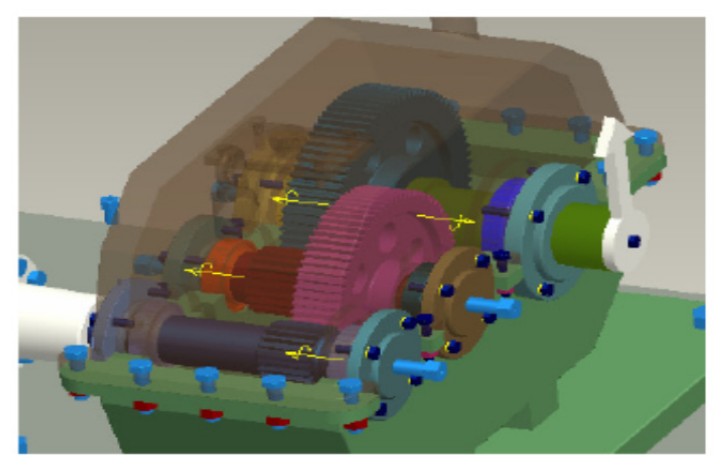

Obrázok 1 Virtuálna čelná prevodovka Figure 1 Pouring gear-box in virtual

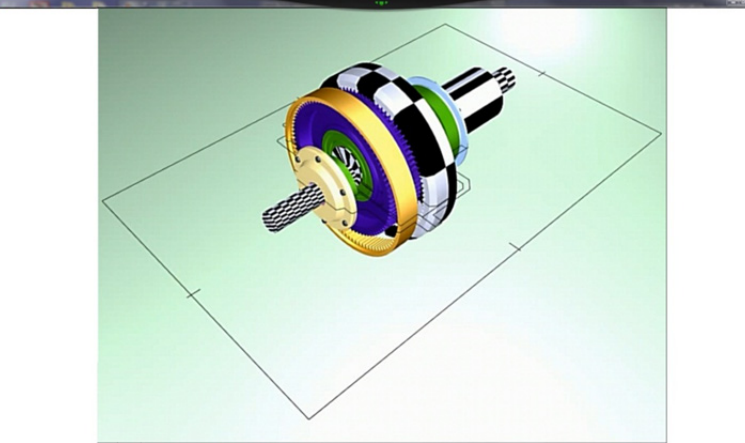

Obrázok 2 Virtuálna cykloidná prevodovka Figure 2 Cykloid gear-box in virtual

### **Aplikácia**

V nasledujúcej časti tohto článku je ukážka aplikácie modelovanej prevodovky v Promoticu. Na ukážku si nadefinujeme vlastnosti *PmTimera- NaplňajTrend.* V záložke *Objekt* si určíme meno *napĺňajTrend* a v riadku *úplné meno* zadáme */naplnajTrend.* V záložke Udalosti sa nastavíme na hodnotu *Timer Tick* a napíšeme tam tento príkaz :

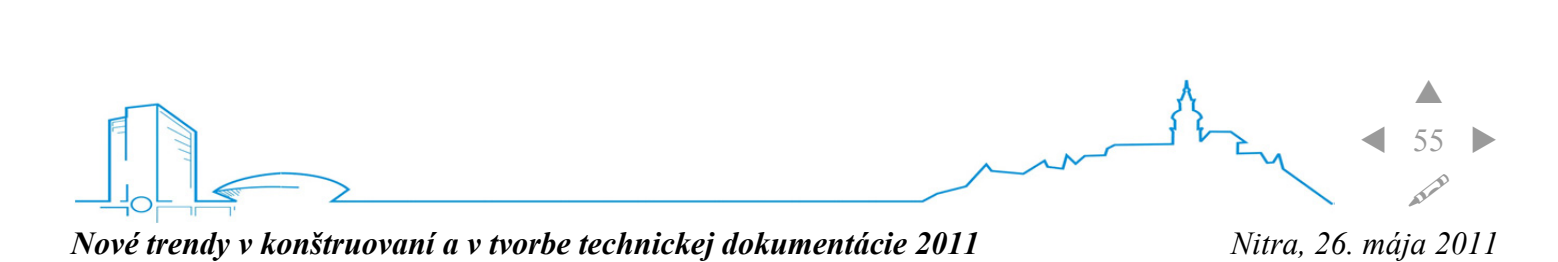

```
dim oTrend
```
*set oTrend = Pm("/Trend")* 

*oTrend("VELOCITY") = 5 + rnd\*2* 

*oTrend("RPM") = 1000 + rnd\*100* 

*oTrend.Run* 

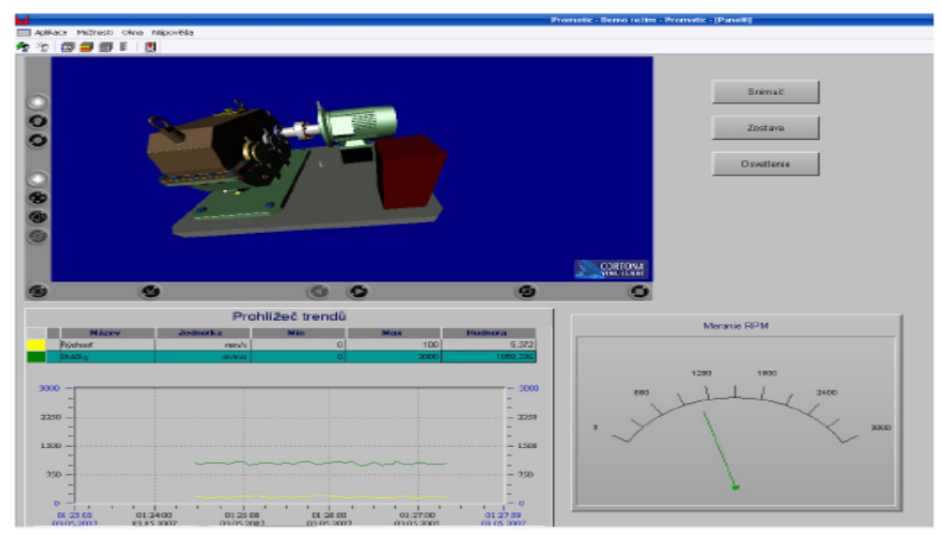

Obrázok 3 Virtuálna zobrazenie prevodovka v Promoticu Figure 3 Gear-box virtual in Promotic.

## **Záver**

Virtuálna diagnostika strojov je jedna z najnovších aplikácii výpočtovej techniky pri diagnostike strojov. Umožňuje diagnostiku funkčnosti strojov a zariadení ,využíva funkcie a vlastnosti virtuálnej reality. Všetky dnešné CAD/CAM/CAE umožňujú ukladanie modelov a zostav do prípony .vrl. V oblasti strojárstva ide najmä napr. o namodelovanie montáže alebo demontáže zariadení, prehliadku vnútorných súčasti zložitejších strojov ,pripadne diagnostika funkčnosti stroja. Tato práca mala za ciel poukázať na možnosti vykonania takejto diagnostiky aj v programe typu SCADA ,ktorý slúži na zobrazovanie a meranie technologických procesov. Ide o programy so softvérovou podporov rôznych formátov, ako sú VBScript, konverzie do XML formátu, SQL, ODBC, DAO rozhranie pre databázu, či grafické prvky. Kliknutím myšou do okna Cortony sa dajú prezerať jednotlivé súčastí prevodovky, prípadne prepínať zobrazenie medzi nimi.

### **Použitá literatúra**

- 1. Novák-Marcinčin,Jozef,:Teoretické základy počítačovej podpory výrobného inžinierstva,
- 2. FVT TU Prešov, 2000,
- 3. Lichotová Stanislava ,Virtualna realita v ergonómií, SjF TU Košice 2005
- 4. Andrew Heuser, Hristian Kourtev, Scott Winter Tele-Rehabilitation using the Rutgers Master II glove , Human-Machine Interface Lab CAIP Center, Rutgers University, Piscataway, NJ , 2007
- 5. Lynellen D.S. Perry,Christopher M. Smith :An Investigation of Current Virtual Reality Interfaces http://www.acm.org/crossroads/xrds33/vrhci.html

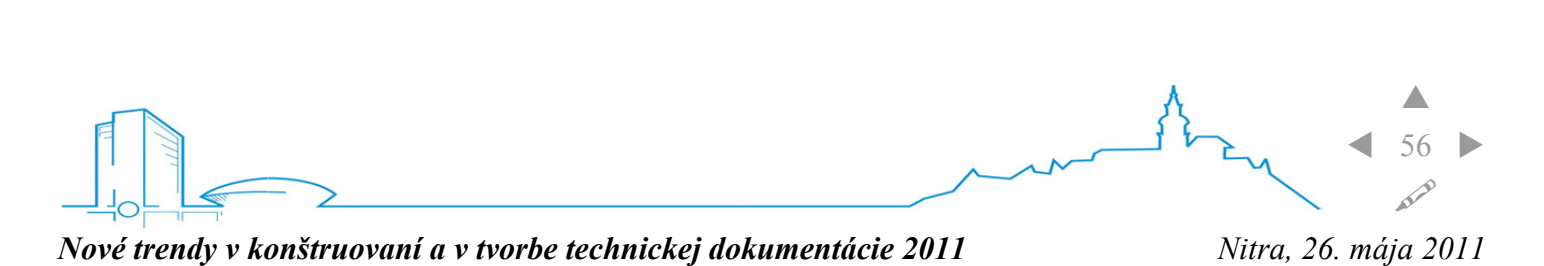

- 6. Jaroslav Adamec , Jazyk Vrml, ČVUT Praha, 2001
- 7. Pavlenko ,Slavko Časti strojov 1 ,FVT TU Košice ,2004
- 8. Cortona vrml plugin, www.parallelgrafics.com
- 9. System Promotic, verzia 2008, www.promotic.eu

#### **Súhrn**

Táto práca je prvou častou projektu, ktorého pokračovaním by malo byt prepojenie virtuálneho programu s fyzicky existujúcimi snímačmi, roztočenie prevodovky naprogramovaním v jazyku vrml a pod. **Kľúčové slová**: simulácia, prevodovka, virtuálne prostredie

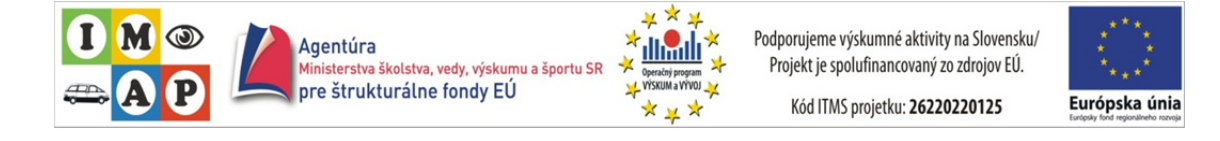